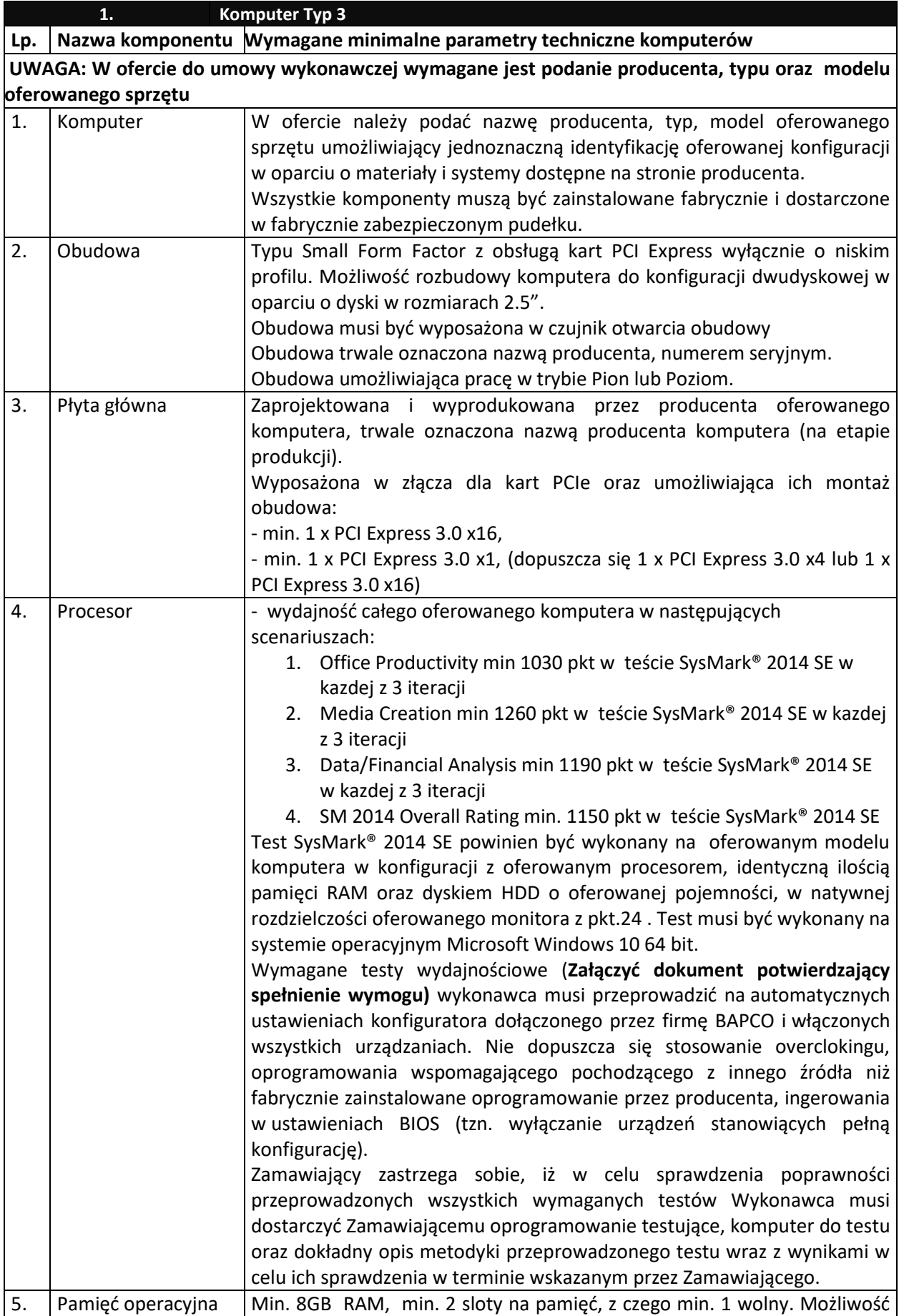

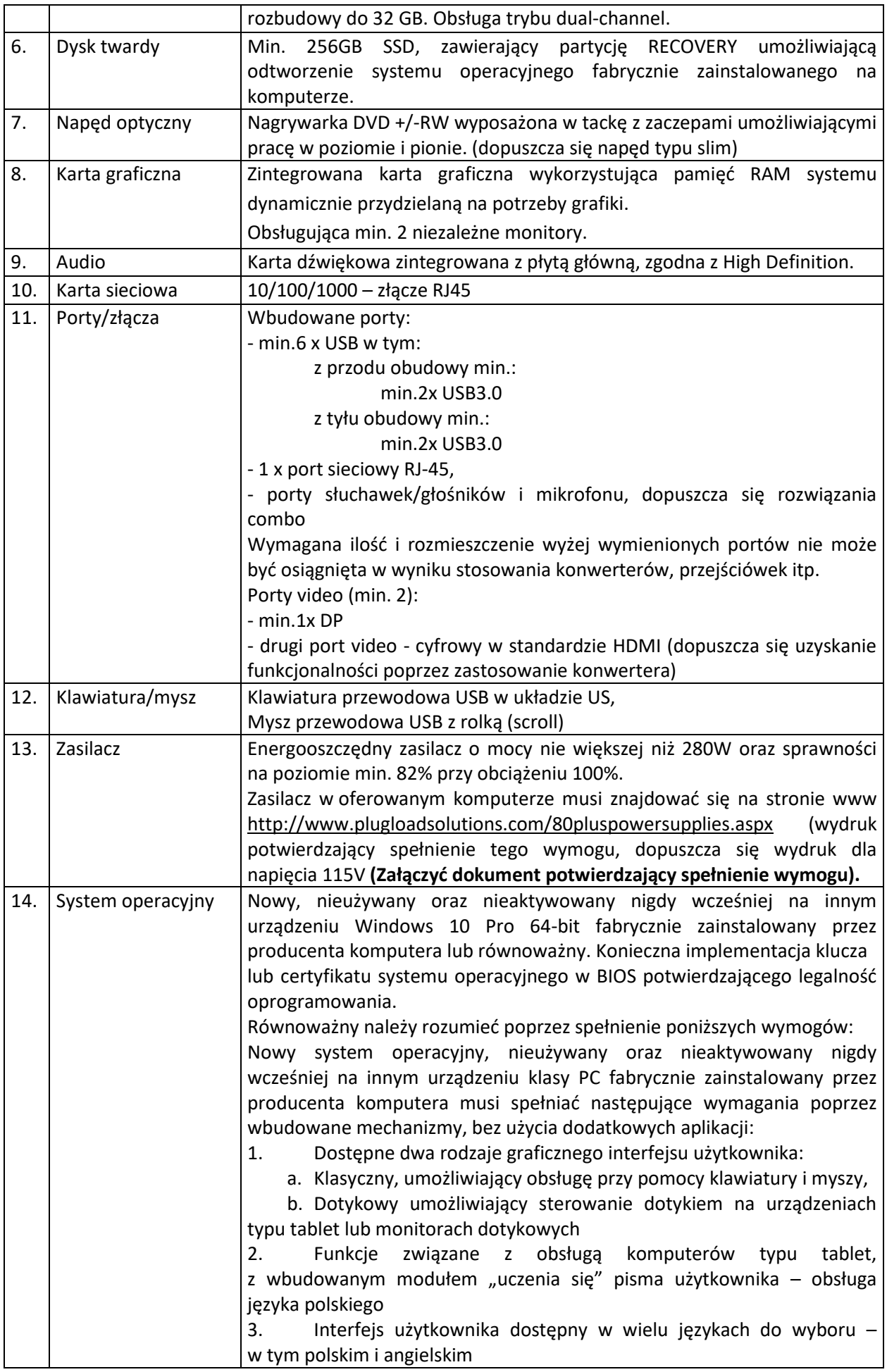

![](_page_2_Picture_214.jpeg)

![](_page_3_Picture_241.jpeg)

![](_page_4_Picture_261.jpeg)

![](_page_5_Picture_205.jpeg)

![](_page_6_Picture_206.jpeg)

![](_page_7_Picture_186.jpeg)

![](_page_8_Picture_186.jpeg)

![](_page_9_Picture_116.jpeg)